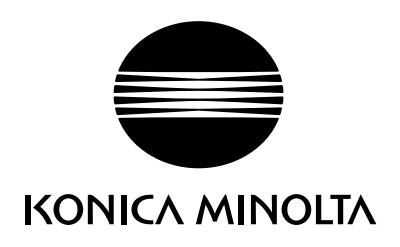

# DIMAGE Z2

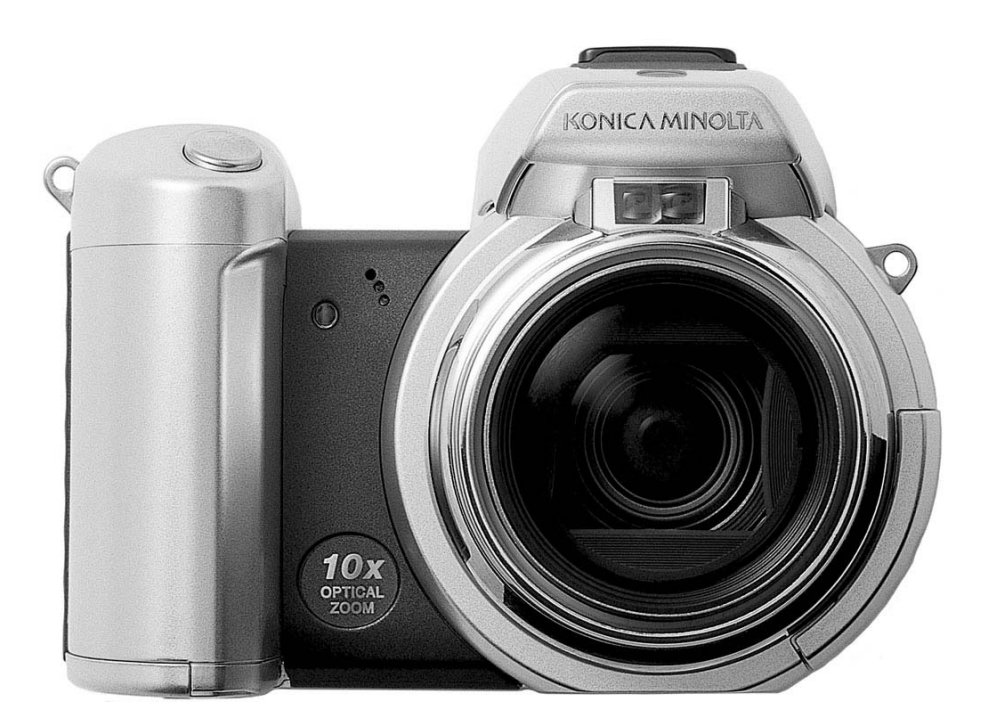

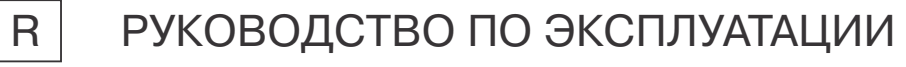

## **Введение**

Благодарим Вас за приобретение цифровой фотокамеры KONICA MINOLTA. Пожалуйста, внимательно прочитайте все Руководство по эксплуатации, и Вы сможете воспользоваться всеми функциями Вашей новой фотокамеры. Проверьте комплектность приобретенной Вами фотокамеры до начала ее использования. Если в комплекте чего-либо не хватает, немедленно обратитесь к Вашему продавцу.

Цифровая фотокамера DiMAGE Z2 Наручный ремень NS-DG6000 Крышка для объектива LF-242 A Крышка "горячего башмака" SC-1000 Карта памяти SD Аудио/видео кабель AVC-400 USB кабель USB-500 4 щелочные батареи типа АА

CD-ROM с программным обеспечением для фотокамеры DiMAGE Viewer

CD-ROM с программным обеспечением ArcSoft VideoImpression

CD-ROM с данным Руководством по эксплуатации к фотокамере и к программе просмотра изображений DiMAGE Image Viewer Utility на русском языке

СD-ROM с Руководством по эксплуатации к фотокамере и к программе просмотра изображений DIMAGE Image Viewer Utility на нескольких европейских языках

Гарантийный талон (образец и описание фирменного гарантийного талона KONICA MINOLTA Вы можете найти на этом компакт-диске с Руководством по эксплуатации в специальном файле "Внимание!" (Warning), а также на веб-сайте компании http://www.konicaminolta.ru.

Компания KONICA MINOLTA гарантирует правильную работу фотокамеры DiMAGE Z2 только с аксессуарами, производимыми и распространяемыми компанией KONICA MINOLTA. Совместное использование с фотокамерой аксессуаров или другого оборудования, не рекомендованного компанией KONICA MINOLTA, может привести к поломке фотокамеры или аксессуаров и быть причиной неудовлетворительной работы фотокамеры.

KONICA MINOLTA, The essentials of imaging и DIMAGE являются торговыми марками или зарегистрированными торговыми марками KONICA MINOLTA Holdings, Inc.

Apple, Macintosh и Mac OS являются зарегистрированными торговыми марками Apple Computer Inc. Microsoft и Windows являются зарегистрированными торговыми марками Microsoft Corporation. Официальное название Windows - это Microsoft Windows Operating System. Pentium является зарегестрированной торговой маркой Intel Corporation. Power PC является зарегестрированной торговой маркой International Business Machines Corporation, QuickTime является зарегестрированной торговой маркой, использованной по лицензии. USB-DIRECT-PRINT - зарегистрированная торговая марка Seiko Epson Corporation. ArcSoft и VideoImpression являются являются торговыми марками или зарегистрированными торговыми марками ArcSoft, Inc. Другие корпоративные названия или названия продуктов являются торговыми марками или зарегистрированными торговыми марками соответствующих компаний.

### **Правильное и безопасное использование**

Внимательно прочитайте и изучите все предупреждения до начала эксплуатации Вашей новой фотокамеры.

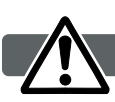

#### **ВНИМАНИЕ!**

Неправильное использование батарей может вызвать вытекание химических веществ, перегрев или взрыв, что может вызвать повреждения имущества или ранения. Не пренебрегайте следующими предупреждениями.

- Используйте только батареи, указанные в данном Руководстве по эксплуатации.
- Соблюдайте полярность при установке батарей.
- Не используйте поврежденные батареи.
- Не бросайте батареи в огонь, не подвергайте их воздействию высоких температур, воды и влажности.
- Не пытайтесь перезарядить, закоротить или разобрать батареи.
- Не храните батареи рядом с металлическими предметами или внутри них.
- Не смешивайте батареи различных типов, марок, сроков хранения и уровней зарядки.
- Не заряжайте щелочные батареи.
- При зарядке аккумуляторов используйте только рекомендованные зарядные устройства.
- Не используйте протекшие батареи. Если жидкость из батарей попала Вам в глаза, немедленно промойте их большим количеством свежей воды и обратитесь к врачу. Если жидкость из батарей попала Вам на кожу или одежду, тщательно промойте эту область водой.
- $\cdot$  Используйте только указанный в данном Руководстве сетевой адаптер в диапазоне напряжений, указанном на адаптере. Несоответствующий адаптер или напряжение могут причинить ущерб или стать причиной травмы в результате пожара или поражения электрическим током.
- На разбирайте данную фотокамеру. Если Вы дотронетесь до высоковольтной цепи внутри фотокамеры, Вы можете получить травмы в результате поражения электрическим током.
- Немедленно выньте батареи или отсоедините сетевой адаптер и прекратите использование фотокамеры, если она упала или подверглась удару, который подействовал на внутренние части камеры, особенно на вспышку. Вспышка оснащена высоковольтной электрической цепью, которая может вызвать поражение электрическим током и привести к ранениям. Продолжение использования поврежденного продукта или его части может вызвать ранения или пожар.
- Храните батареи и маленькие детали, которые могут быть проглочены в недоступном для детей месте. Если какая-либо деталь была проглочена, немедленно обратитесь к врачу.
- $\cdot$  Храните фотокамеру в недоступном для детей месте. Соблюдайте осторожность при пользовании фотокамерой, когда рядом находятся дети. Не причините им вред фотокамерой или ее частями.
- Не направляйте вспышку прямо в глаза, чтобы не повредить их.
- Не направляйте вспышку на водителей автотранспортных средств, т.к. это может отвлечь их внимание и вызвать временное ослепление, что может привести к аварии.
- Не используйте фотокамеру при управлении транспортными средствами или при ходьбе, т.к. это может вызвать ранения или аварию.
- $\cdot$  Не используйте данную фотокамеру в условиях повышенной влажности не трогайте ее мокрыми руками. Если жидкость попала в фотокамеру, немедленно выньте батареи или отсоедините сетевой адаптер и прекратите использование фотокамеры. Продолжение исполь-

зования фотокамеры, которая подверглась воздействию жидкости может вызвать повреждения или поражение электрическим током.

- Не используйте фотокамеру вблизи легковоспламеняющихся газов или жидкостей, таких, как бензин, сжиженный газ или растворитель для краски. Не используйте легковоспламеняющиеся продукты, такие как спирт, бензин или растворитель для краски для того, чтобы очищать фотокамеру. Использование легковоспламеняющихся очистителей и растворителей может вызвать взрыв или пожар.
- При отсоединении сетевого адаптера не тяните за электрический кабель. Придерживайте адаптер, когда вынимаете вилку из электрической розетки.
- Не повреждайте, не перекручивайте, не модифицируйте и не кладите тяжелые предметы на силовой кабель. Поврежденный силовой кабель может вызвать повреждения или ранения в результате пожара или поражения электрическим током.
- $\cdot$  Если от фотокамеры идет странный запах, дым или тепло, немедленно прекратите ее использование. Немедленно выньте батареи, стараясь не обжечься, так как батареи становятся горячими при использовании. Продолжение использования поврежденной фотокамеры или ее частей может вызвать ранения или пожар.
- При необходимости ремонта обратитесь в Авторизованный сервисный центр компании Konica Minolta. Список Авторизованных сервисных центров приведен на гарантийном тало\* не, а также на официальном веб-сайте московского представительства компании Konica Minolta http://www.konicaminolta.ru/ и в конце данного Руководства по эксплуатации.

#### МЕРЫ ПРЕДОСТОРОЖНОСТИ

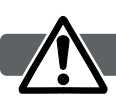

- Не используйте и не храните фотокамеру в жарких или сырых местах, таких как отделение для перчаток или багажник автомобиля, так как это может повредить фотокамеру и батареи, что может вызвать ожоги и ранения в результате пожара или протечки химических веществ из батарей.
- $\cdot$  Если произошла протечка химических веществ из батарей, прекратите использование фотокамеры.
- Фотокамера нагревается при продолжительном использовании. Необходимо соблюдать осторожность во избежание получения ожогов.
- $\cdot$  Можно получить ожоги, если вынуть карту памяти или батареи сразу после продолжительного использования. После выключения фотокамеры следует подождать, пока она остынет.
- Не пользуйтесь вспышкой, когда она находится в контакте с людьми или предметами. Вспышка излучает большое количество энергии, что может вызвать ожоги.
- $\cdot$  Не трогайте жидкокристаллический монитор. Поврежденный монитор может вызвать ранения, и жидкость, находящаяся внутри монитора, может воспламениться. Если жидкость из монитора попала на кожу, немедленно промойте эту зону свежей водой. Если жидкость из монитора попала в глаза, немедленно промойте глаза большим количеством воды и обратитесь к врачу.
- При использовании сетевого адаптера аккуратно до упора вставляйте вилку в электрическую розетку.
- Не используйте сетевой адаптер с поврежденным силовым кабелем.
- $\cdot$  Не закрывайте сетевой адаптер чем-либо, так как это может вызвать пожар.
- Не загораживайте доступ к сетевому адаптеру, так как это может затруднить быстрое отсоединение адаптера в экстренной ситуации.
- $\cdot$  Отсоедините сетевой адаптер при чистке фотокамеры, и в то время, когда она не используется.

## **О данном Руководстве по эксплуатации**

Основные функции данной фотокамеры описываются на страницах с 12 по 33. В этом разделе Руководства по эксплуатации описываются детали фотокамеры, подготовка фотокамеры к использованию и основные функции фотокамеры: съемка (запись), просмотр и стирание изображений.

Многие функции фотокамеры управляются при помощи меню. Разделы, посвященные использованию меню, кратко описывают, каким образом можно изменять установки меню. Описания установок идут сразу же за разделами об использовании меню.

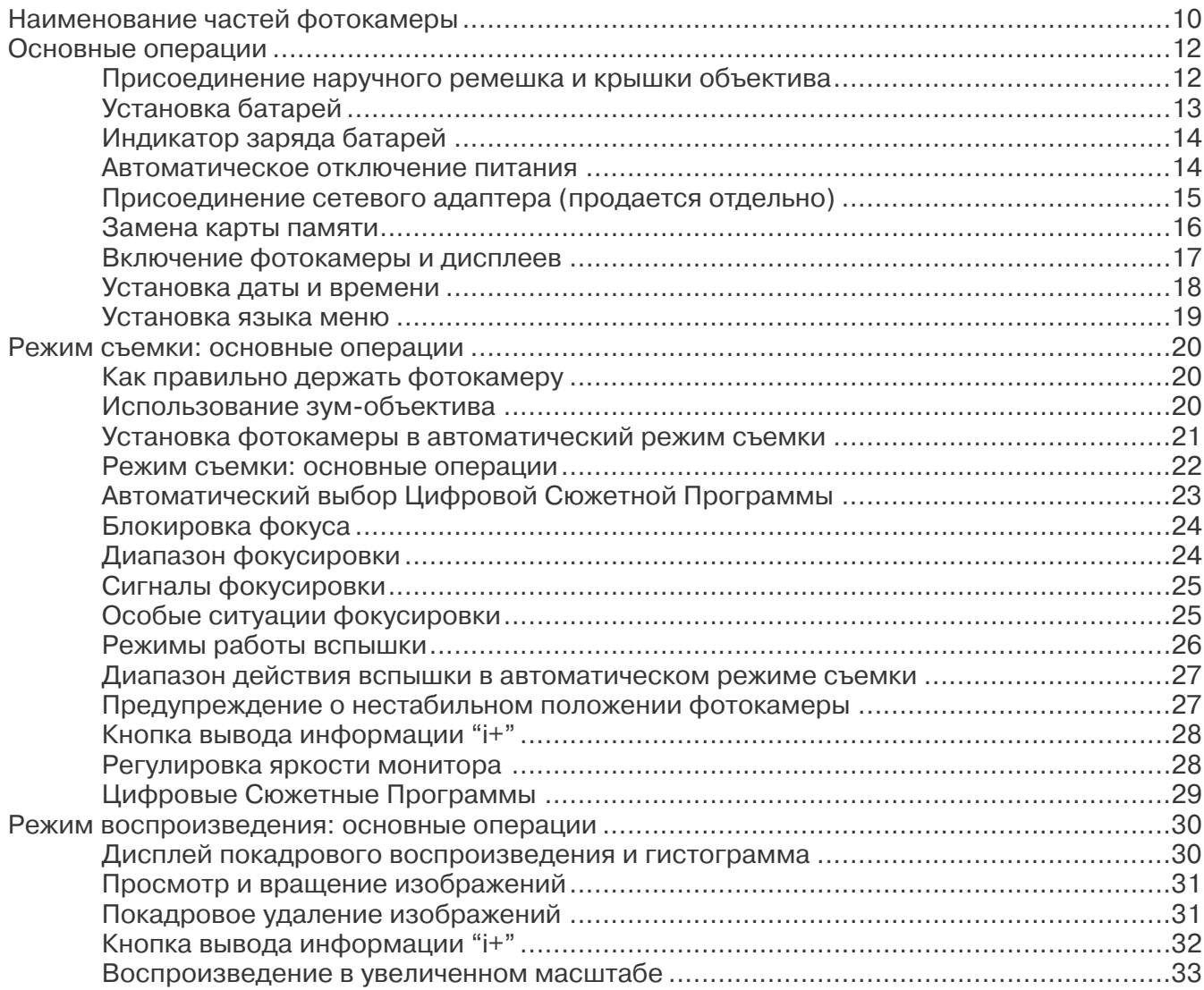

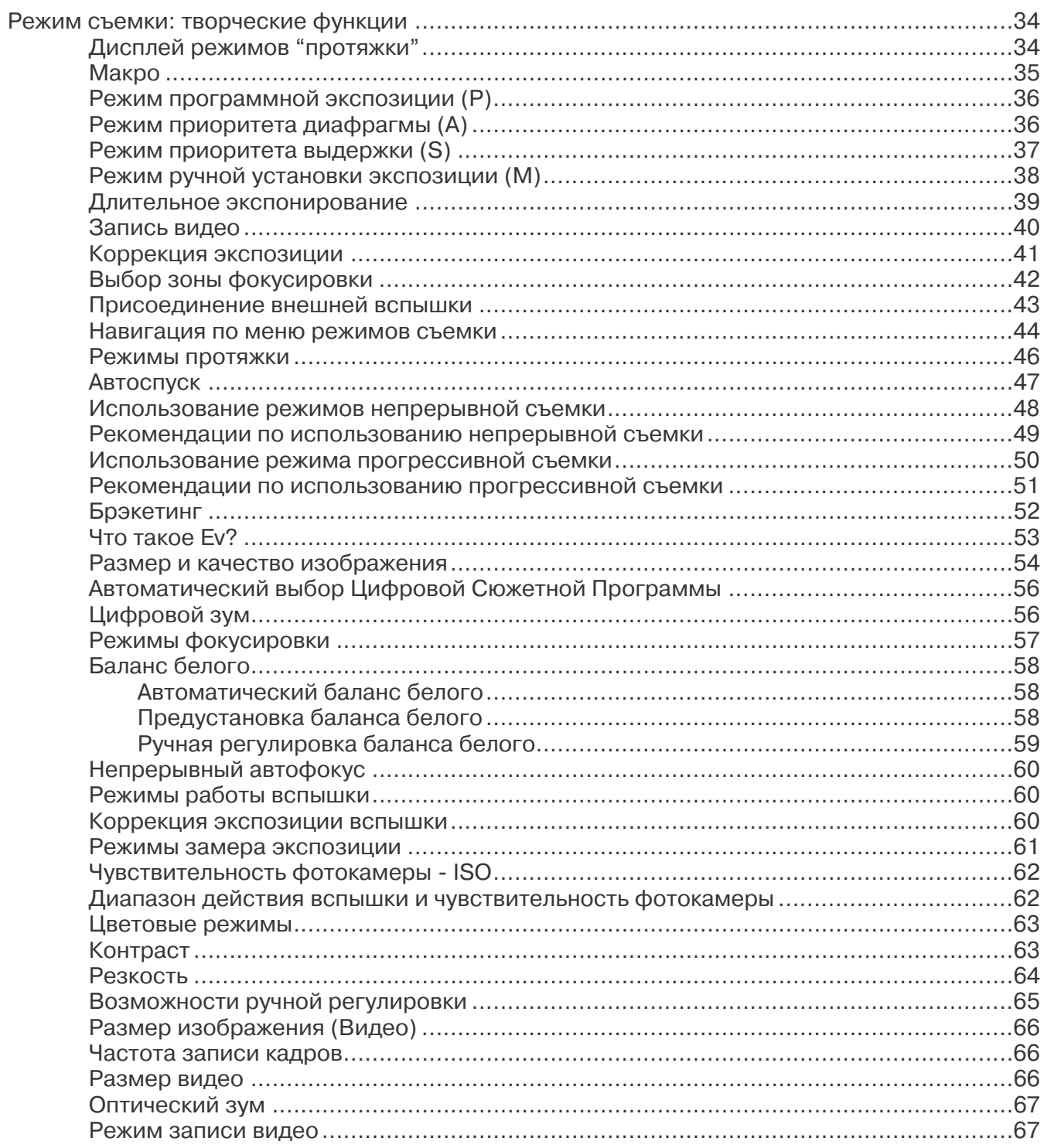

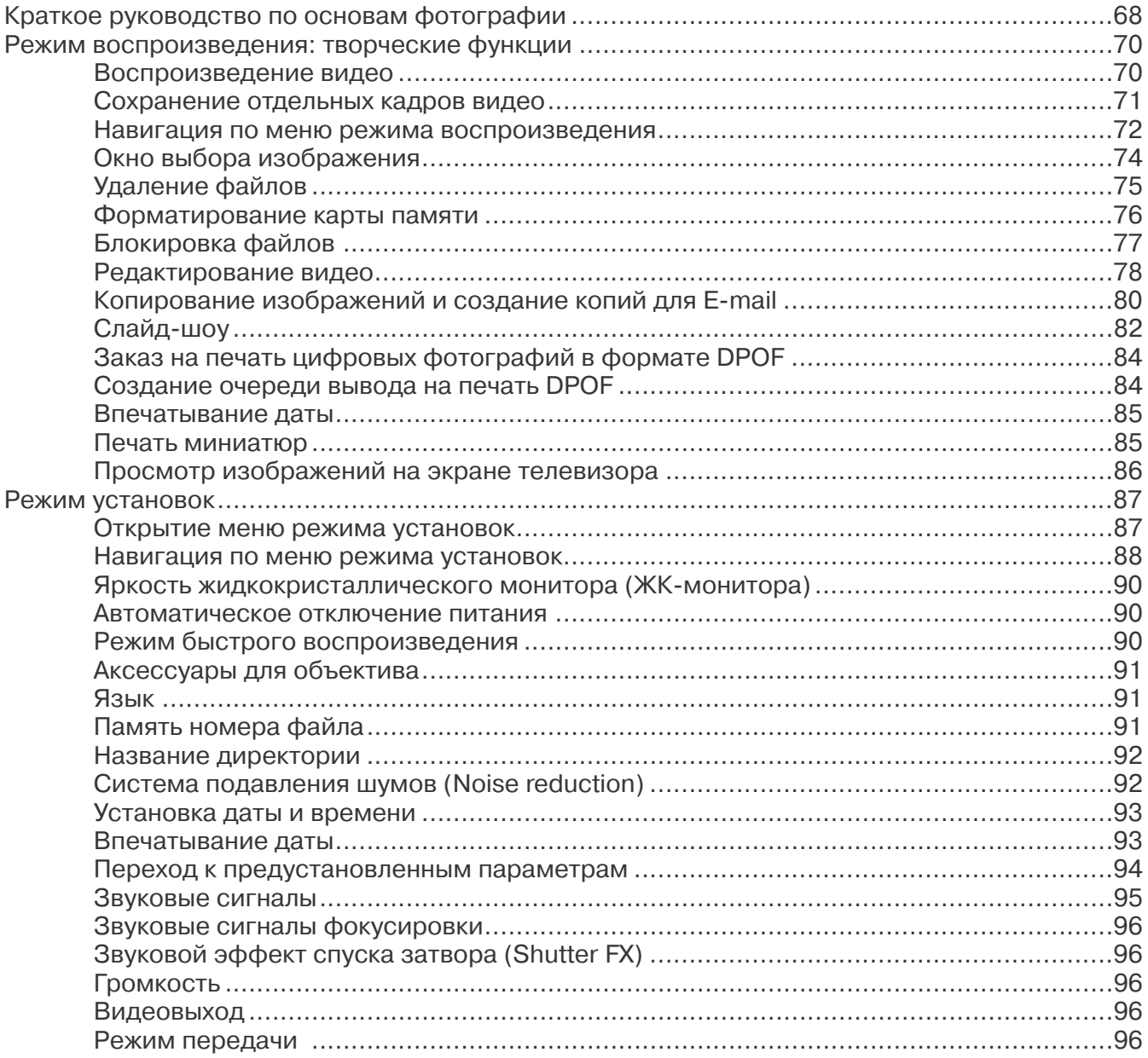

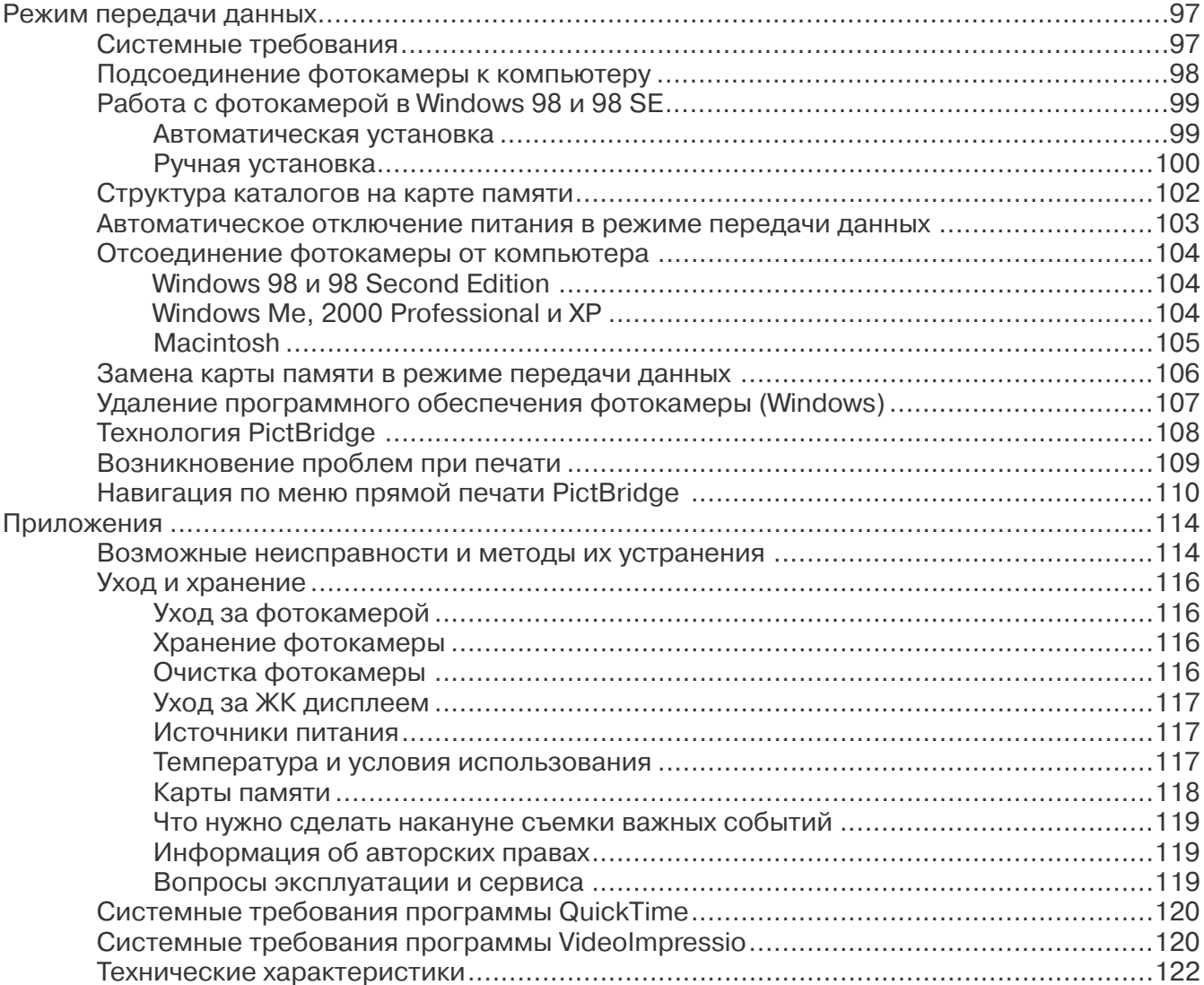